## JoomShopping AddOn "Universal CSV Export" Problem

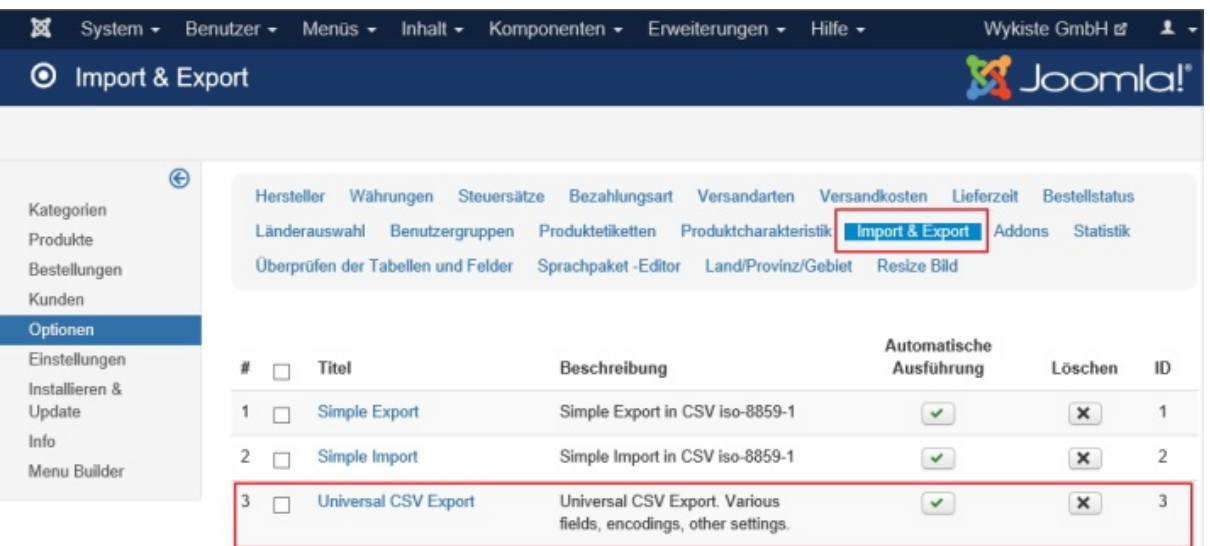

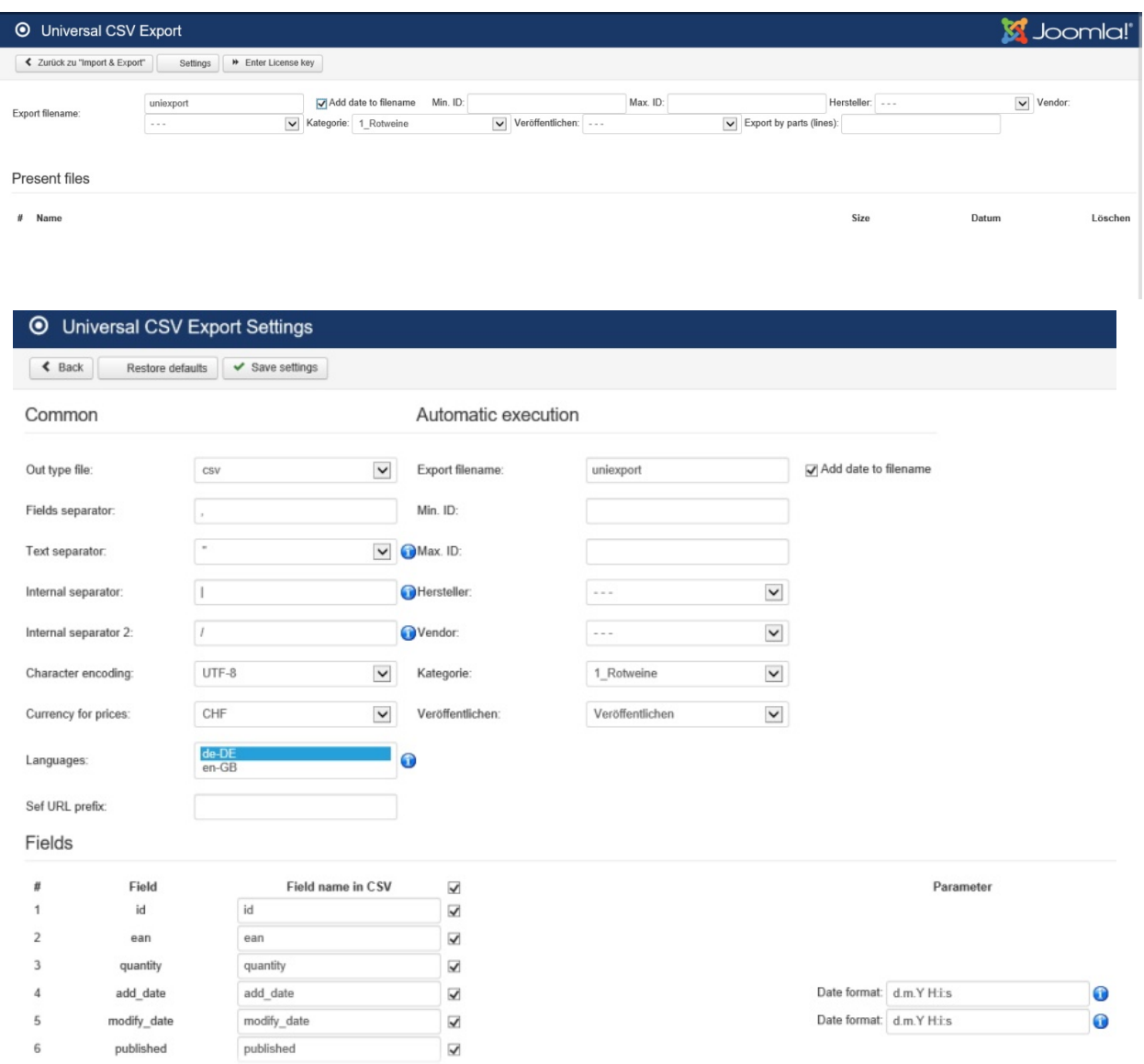